# iPad for Photographers: A Guide to Managing, Editing, & Displaying Photographs Using Your iPad

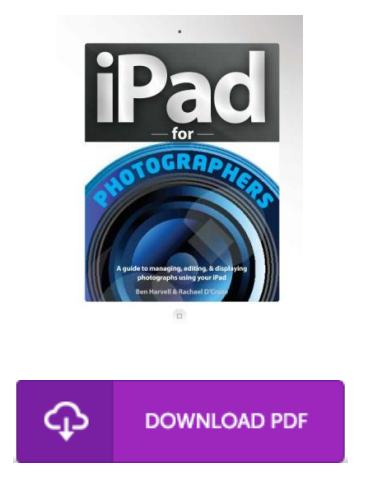

## Book Review

This pdf will never be straightforward to begin on looking at but really entertaining to read through. I really could comprehended everything out of this composed e pdf. I am just very easily could possibly get a enjoyment of looking at a composed ebook.

(Dr. Mallory Bashirian Sr.)

IPAD FOR PHOTOGRAPHERS: A GUIDE TO MANAGING, EDITING, & DISPLAYING PHOTOGRAPHS USING YOUR IPAD - To read iPad for Photographers: A Guide to Managing, Editing, & Displaying Photographs Using Your iPad eBook, please access the web link below and download the ebook or have accessibility to other information which might be highly relevant to iPad for Photographers: A Guide to Managing, Editing, & Displaying Photographs Using Your iPad book.

## » Download iPad for Photographers: A Guide to Managing, Editing, & [Displaying](http://www.greatreader.club/ipad-for-photographers-a-guide-to-managing-editi-1.html) Photographs Using Your iPad PDF «

Our online web service was released using a wish to function as a complete on the web computerized local library that gives entry to many PDF e-book collection. You may find many kinds of e-guide as well as other literatures from our paperwork database. Certain well-liked topics that distribute on our catalog are trending books, solution key, test test question and solution, information sample, training guideline, quiz test, user guidebook, owners guide, services instructions, repair manual, and so forth.

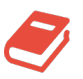

All ebook packages come as-is, and all privileges stay with the authors. We have ebooks for every topic available for download. We also provide a great assortment of pdfs for individuals college publications, including academic colleges textbooks, children books which could aid your child during university lessons or for a degree. Feel free to sign up to get usage of one of many greatest variety of free e-books. [Subscribe](http://www.greatreader.club/ipad-for-photographers-a-guide-to-managing-editi-1.html) today!

## You May Also Like

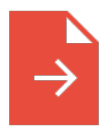

[PDF] Stuey Lewis Against All Odds Stories from the Third Grade Access the web link below to download "Stuey Lewis Against All Odds Stories from the Third Grade" PDF file. [Download](http://www.greatreader.club/stuey-lewis-against-all-odds-stories-from-the-th.html) Book »

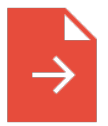

### [PDF] Twitter Marketing Workbook: How to Market Your Business on Twitter (Paperback)

Access the web link below to download "Twitter Marketing Workbook: How to Market Your Business on Twitter (Paperback)" PDF file.

[Download](http://www.greatreader.club/twitter-marketing-workbook-how-to-market-your-bu.html) Book »

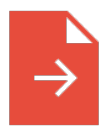

## [PDF] Grandpa Spanielson's Chicken Pox Stories: Story #1: The Octopus (I Can Read Book 2)

Access the web link below to download "Grandpa Spanielson's Chicken Pox Stories: Story #1: The Octopus (I Can Read Book 2)" PDF file. [Download](http://www.greatreader.club/grandpa-spanielson-x27-s-chicken-pox-stories-sto.html) Book »

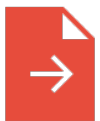

## [PDF] No Cupcakes for Jason: No Cupcakes for Jason (Paperback) Access the web link below to download "No Cupcakes for Jason: No Cupcakes for Jason (Paperback)" PDF file.

[Download](http://www.greatreader.club/no-cupcakes-for-jason-no-cupcakes-for-jason-pape.html) Book »

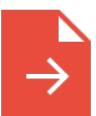

### [PDF] Very Short Stories for Children: A Child's Book of Stories for Kids Access the web link below to download "Very Short Stories for Children: A Child's Book of Stories for Kids" PDF file. [Download](http://www.greatreader.club/very-short-stories-for-children-a-child-x27-s-bo.html) Book »

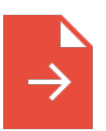

## [PDF] Fifth-grade essay How to Write Access the web link below to download "Fifth-grade essay How to Write" PDF file. [Download](http://www.greatreader.club/fifth-grade-essay-how-to-write.html) Book »

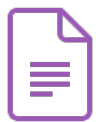

[PDF] Becoming a Spacewalker: My Journey to the Stars (Hardback) Follow the web link listed below to read "Becoming a Spacewalker: My Journey to the Stars (Hardback)" PDF document. Save [Document](http://www.greatreader.club/becoming-a-spacewalker-my-journey-to-the-stars-h.html) »

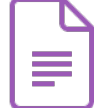

[PDF] A Smarter Way to Learn JavaScript: The New Approach That Uses Technology to Cut Your Effort in Half (Paperback)

Follow the web link listed below to read "A Smarter Way to Learn JavaScript: The New Approach That Uses Technology to Cut Your Effort in Half (Paperback)" PDF document. Save [Document](http://www.greatreader.club/a-smarter-way-to-learn-javascript-the-new-approa.html) »

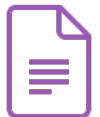

[PDF] Six Steps to Inclusive Preschool Curriculum: A UDL-Based Framework for Children's School Success

Follow the web link listed below to read "Six Steps to Inclusive Preschool Curriculum: A UDL-Based Framework for Children's School Success" PDF document. Save [Document](http://www.greatreader.club/six-steps-to-inclusive-preschool-curriculum-a-ud.html) »

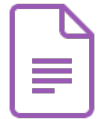

#### [PDF] How to Make a Free Website for Kids (Paperback)

Follow the web link listed below to read "How to Make a Free Website for Kids (Paperback)" PDF document.

Save [Document](http://www.greatreader.club/how-to-make-a-free-website-for-kids-paperback.html) »

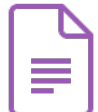

### [PDF] Learn em Good: Improve Your Child s Math Skills: Simple and Effective Ways to Become Your Child s Free Tutor Without Opening a Textbook (Paperback)

Follow the web link listed below to read "Learn em Good: Improve Your Child s Math Skills: Simple and Effective Ways to Become Your Child s Free Tutor Without Opening a Textbook (Paperback)" PDF document.

Save [Document](http://www.greatreader.club/learn-em-good-improve-your-child-s-math-skills-s.html) »

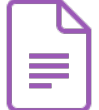

### [PDF] EU Law Directions (Paperback)

Follow the web link listed below to read "EU Law Directions (Paperback)" PDF document. Save [Document](http://www.greatreader.club/eu-law-directions-paperback.html) »